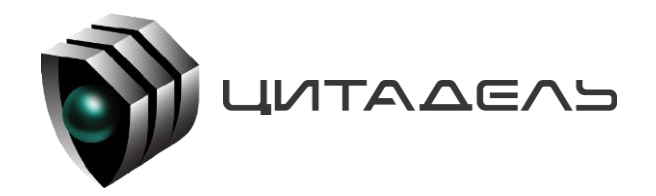

 ООО «Цитадель» 127015, г. Москва, ул. Новодмитровская, д. 2Б +7 (495) 666 2 333, info@ctdl.ru

## **ФУНКЦИОНАЛЬНЫЕ ХАРАКТЕРИСТИКИ программного обеспечения ТС ОРМ «ОЛИМП-MUX» в составе программно-аппаратного комплекса «ОЛИМП-MUX»**

На 11 листах

Шифр 000.00.0.645.00-3.ФХ-00.01

Москва, 2023

# **ОГЛАВЛЕНИЕ**

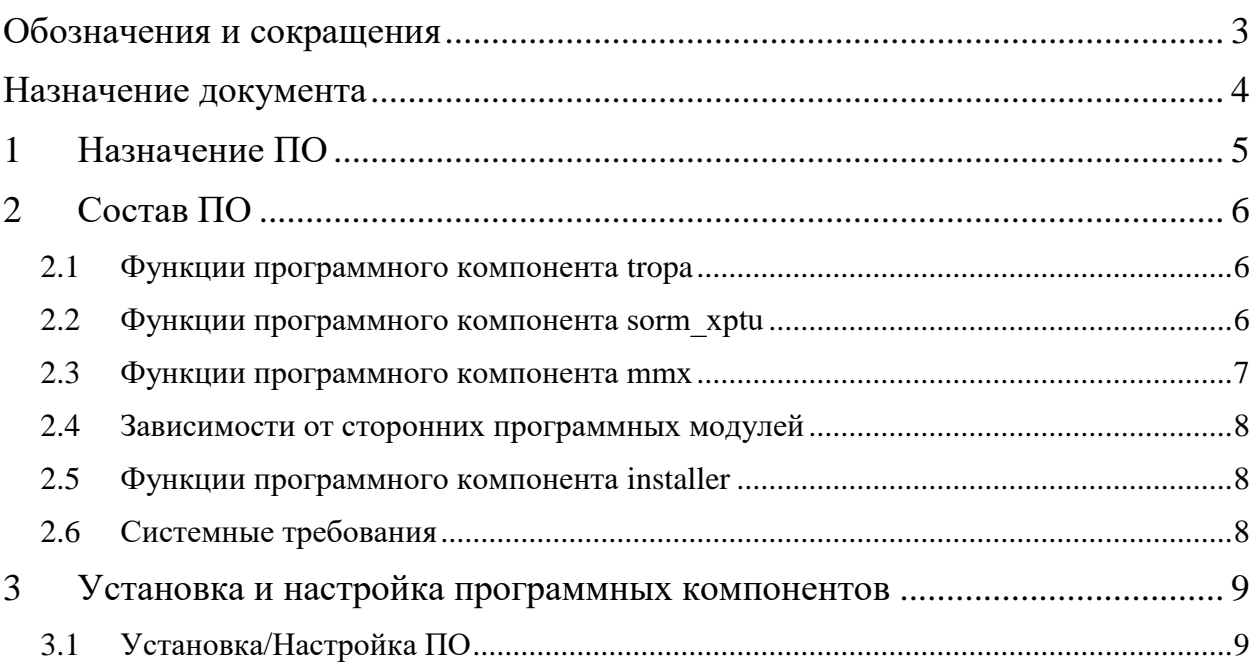

# <span id="page-2-0"></span>**ОБОЗНАЧЕНИЯ И СОКРАЩЕНИЯ**

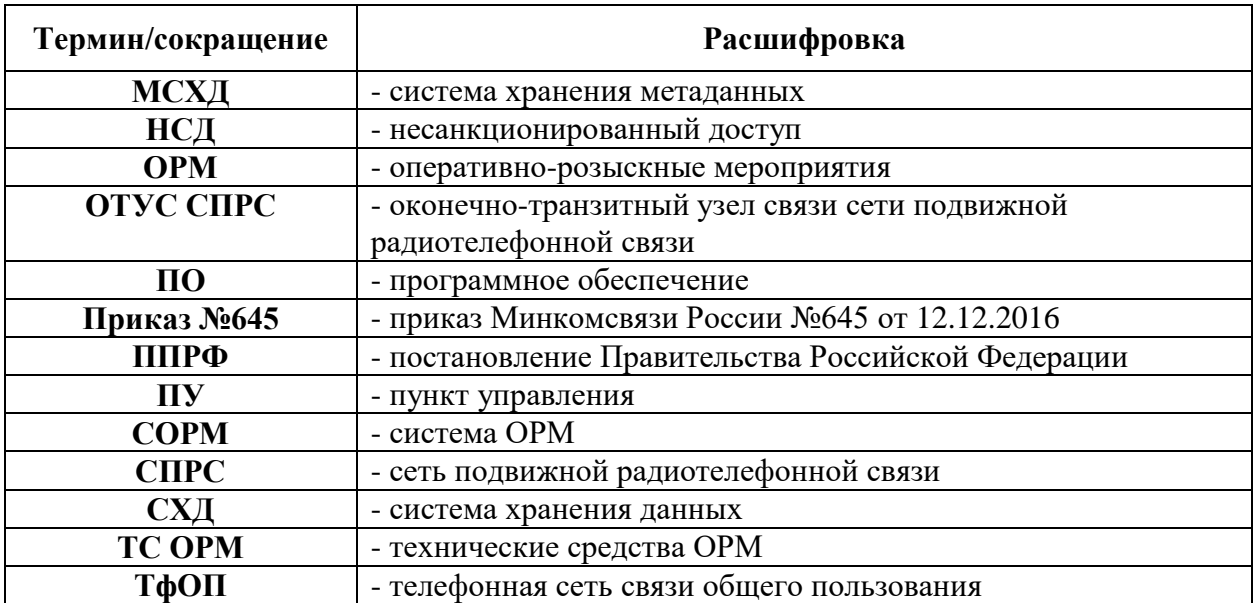

## <span id="page-3-0"></span>**НАЗНАЧЕНИЕ ДОКУМЕНТА**

Настоящий документ содержит описание функциональных характеристик программного обеспечения и информацию, необходимую для установки и эксплуатации программного обеспечения ТС ОРМ «ОЛИМП-MUX» (далее ПО ТС ОРМ «ОЛИМП-MUX») в составе программноаппаратного комплекса «ОЛИМП-MUX» (далее – ПАК «ОЛИМП-MUX») производства компании ООО «Цитадель».

Структура и способ изложения материала предполагают наличие у читателя рабочих знаний UNIX-подобных операционных систем, а также основ построения сетей связи общего пользования.

## <span id="page-4-0"></span>**1 НАЗНАЧЕНИЕ ПО**

ПАК «ОЛИМП-MUX» предназначен для сопряжения и консолидации интерфейсов оборудования Huawei и интерфейсов СОРМ коммутационного оборудования с одним или несколькими ПУ ОРМ в соответствии с требованиями Приказа Минкомсвязи РФ №645 от 12.12.2016 (СОРМ-1). ПАК «ОЛИМП-MUX» включает в себя один аппаратный элемент и реализован на одном отдельном сервере.

ПО ТС ОРМ «ОЛИМП-MUX» в составе ПАК «ОЛИМП-MUX» предназначено для консолидации данных, получаемых от коммутационного оборудования на сетях GSM/UMTS, построенных на базе оборудования Huawei, а также информации, поступающей по интерфейсам СОРМ от ТС ОРМ коммутационного оборудования, не входящего в состав MSoftX3000. Полученные и обработанные данные ПО ТС ОРМ «ОЛИМП-MUX» передаёт на один или несколько ПУ ОРМ, осуществляя взаимодействие в соответствии с требованиями Приказов Минкомсвязи России №645 от 12.12.2016.

Виды услуг, с которыми работает ПО ТС ОРМ «ОЛИМП-MUX»:

- ‒ Голосовые вызовы;
- ‒ Сообщения SMS, USSD;
- ‒ Дополнительные виды обслуживания (ДВО).

ПО ТС ОРМ «ОЛИМП-MUX» поддерживает кодек G.711.

## <span id="page-5-0"></span>**2 СОСТАВ ПО**

В состав ПО ТС ОРМ «ОЛИМП-MUX» входят следующие компоненты:

- ‒ **tropa**;
- ‒ **sorm\_xptu**;
- ‒ **mmx**;
- ‒ **installer**.

#### <span id="page-5-1"></span>**2.1 Функции программного компонента tropa**

Компонент **tropa** выполняет следующие функции:

- сопряжение нескольких интерфейсов ТС ОРМ и нескольких ПУ ОРМ;
- консолидация информации, поступающей от всех подключенных элементов ТС ОРМ для последующей передачи на ПУ ОРМ в едином интерфейсе;
- формирование интерфейса к ПУ ОРМ в соответствии с требованиями Приказа №645.

#### <span id="page-5-2"></span>**2.2 Функции программного компонента sorm\_xptu**

Компонент **sorm\_xptu** выполняет следующие функции:

‒ реализация интерфейса LI в части Х1, Х2 и сигнализации Х3 (SIP-I) для взаимодействия с XPTU/MSC;

‒ реализация специфичных сценариев взаимодействия с XPTU (например, при MSC pool).

#### <span id="page-6-0"></span>2.3 Функции программного компонента mmx

Компонент **mmx** состоит из двух программных модулей - **MmxProxy** и MmxService, взаимодействующих между собой по протоколам TCP и UDP.

Взаимодействие компонента mmx со сторонними компонентами происходит следующим образом:

1) от MGW сети оператора принимается RTP/UDP:

2) компонент tropa инициирует ТСР-подключение;

3) на компонент **tdm converter** (не входит в состав ПО ТС ОРМ «ОЛИМП-MUX») данные отправляются по UDP.

Модулей **MmxService** может быть несколько - столько же, сколько и ПУ ОРМ, т.к. каждый модуль MmxService обслуживает конкретный ПУ ОРМ.

Модуль **MmxProxy** выполняет следующие функции:

обеспечивает приём команд от компонента tropa;

принимает медиаданные от MGW сети оператора;  $\equiv$ 

проксирует команду и медиаданные для конкретного ПУ ОРМ на  $$ соответствующий модуль **MmxService**.

Модуль **MmxService** выполняет следующие функции:

- приём команд от модуля MmxProxy;  $\equiv$
- приём медиаданных от модуля MmxProxy;
- $\equiv$ микширование (при необходимости);

 $\qquad \qquad$ упаковка медиаданных  $\,$  M  $\,$ формирование пакетов  $\bf{B}$ соответствующие форматы:

- для компонента tdm\_converter (не входит в состав ПО ТС ОРМ «ОЛИМП-MUX») - в формат пакетов Sangoma:
- для ПУ ОРМ в формат пакетов в соответствии с требованиями Приказа №645.

 $\overline{7}$ 

отправка сформированных пакетов на компонент tdm\_converter (не входит в состав ПО ТС ОРМ «ОЛИМП-MUX»), либо на ПУ ОРМ.

### <span id="page-7-0"></span>2.4 Зависимости от сторонних программных модулей

Для ведения журналов событий работы компонентов подсистемы используется библиотека liblog4cplus-1.2.so.5.1.6, поставляемая в составе дистрибутива.

Для работы подсистемы должна быть установлена стандартная библиотека libstdc++.so.6.0.25 или выше, входит в состав поставляемого образа ОС.

### <span id="page-7-1"></span>2.5 Функции программного компонента installer

Компонент Installer - это установщик всех компонентов ПО ТС ОРМ «ОЛИМП-MUX», используется ДЛЯ обновления также  $\mathbf{M}$ удаления компонентов.

## <span id="page-7-2"></span>2.6 Системные требования

Требования к ОС: Linux с версией ядра 6.2.0-1.

Аппаратное обеспечение сервера приложений должно соответствовать техническим характеристикам, указанным в таблице 1.

Таблица 1. Требования к аппаратному обеспечению сервера

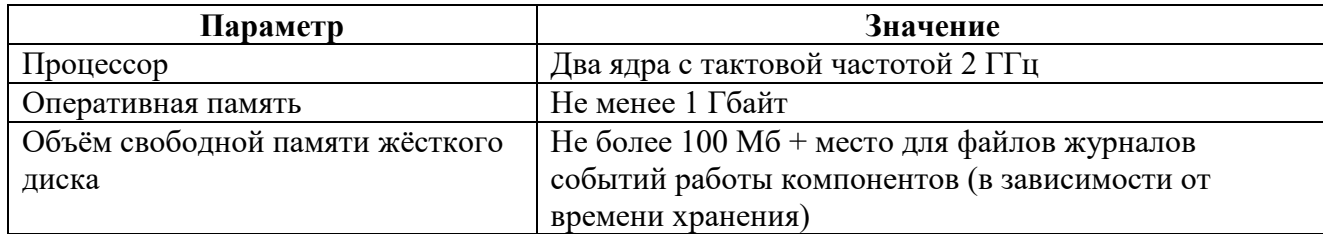

# <span id="page-8-0"></span>3 УСТАНОВКА И НАСТРОЙКА ПРОГРАММНЫХ **КОМПОНЕНТОВ**

# <span id="page-8-1"></span>3.1 Установка/Настройка ПО

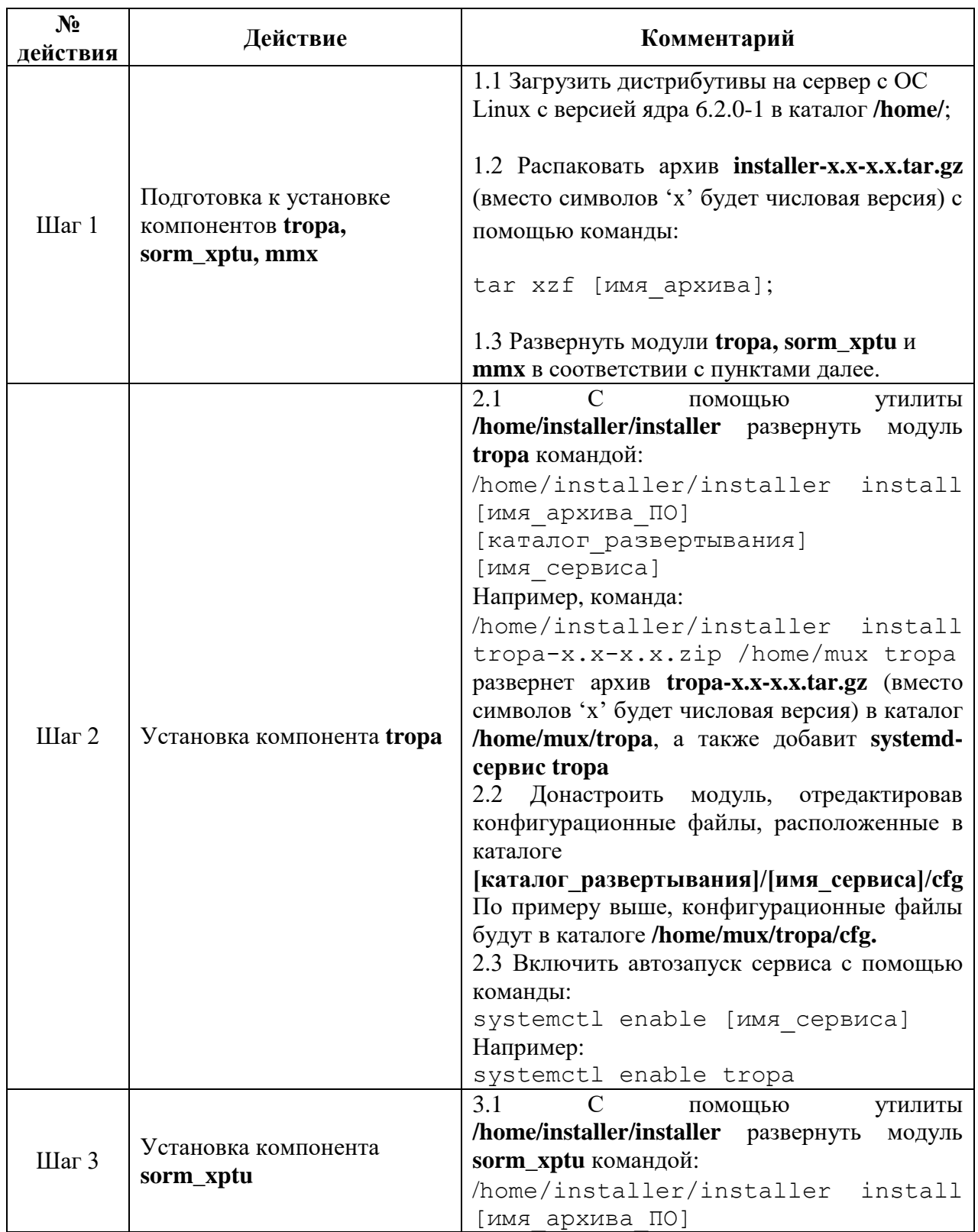

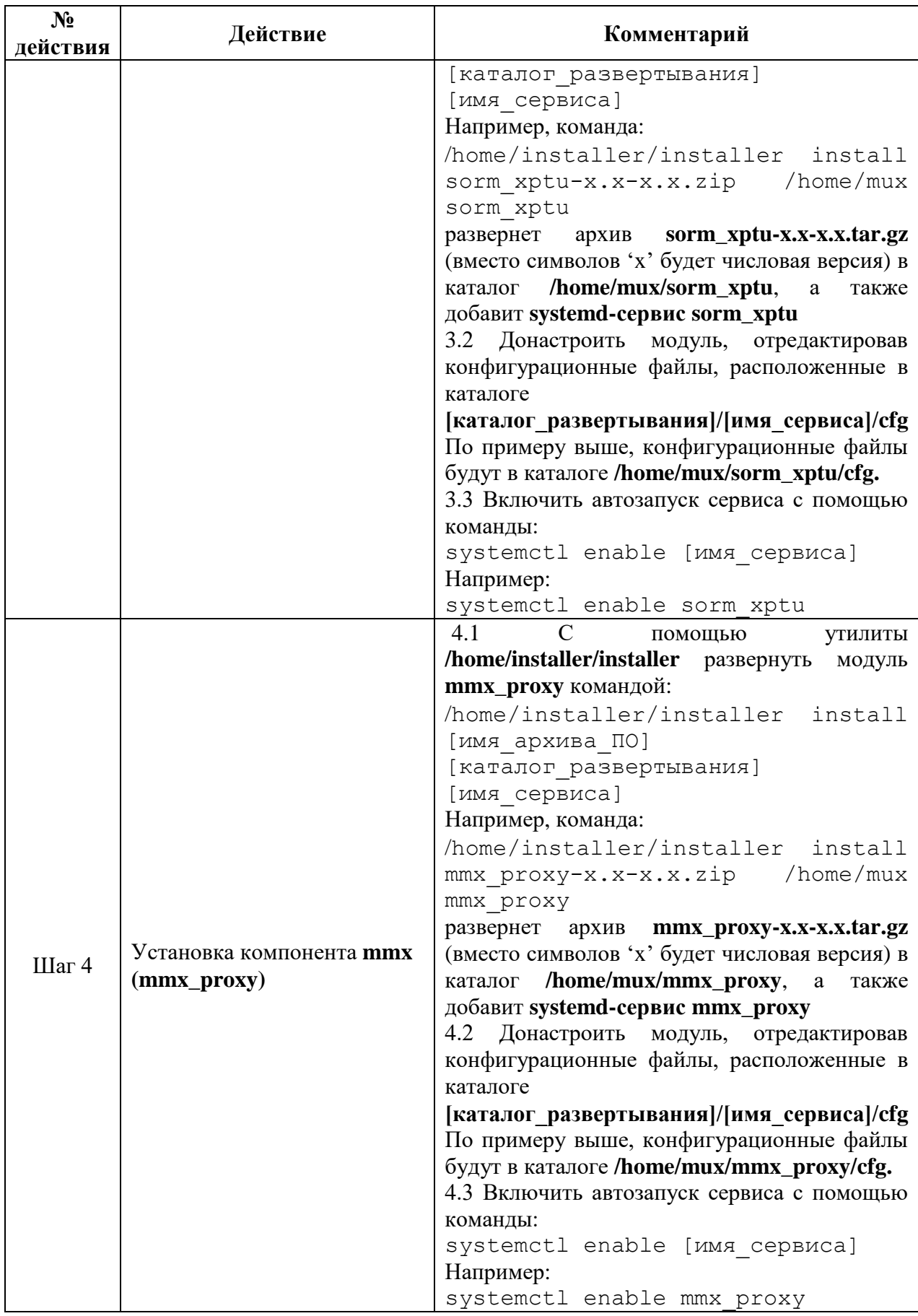

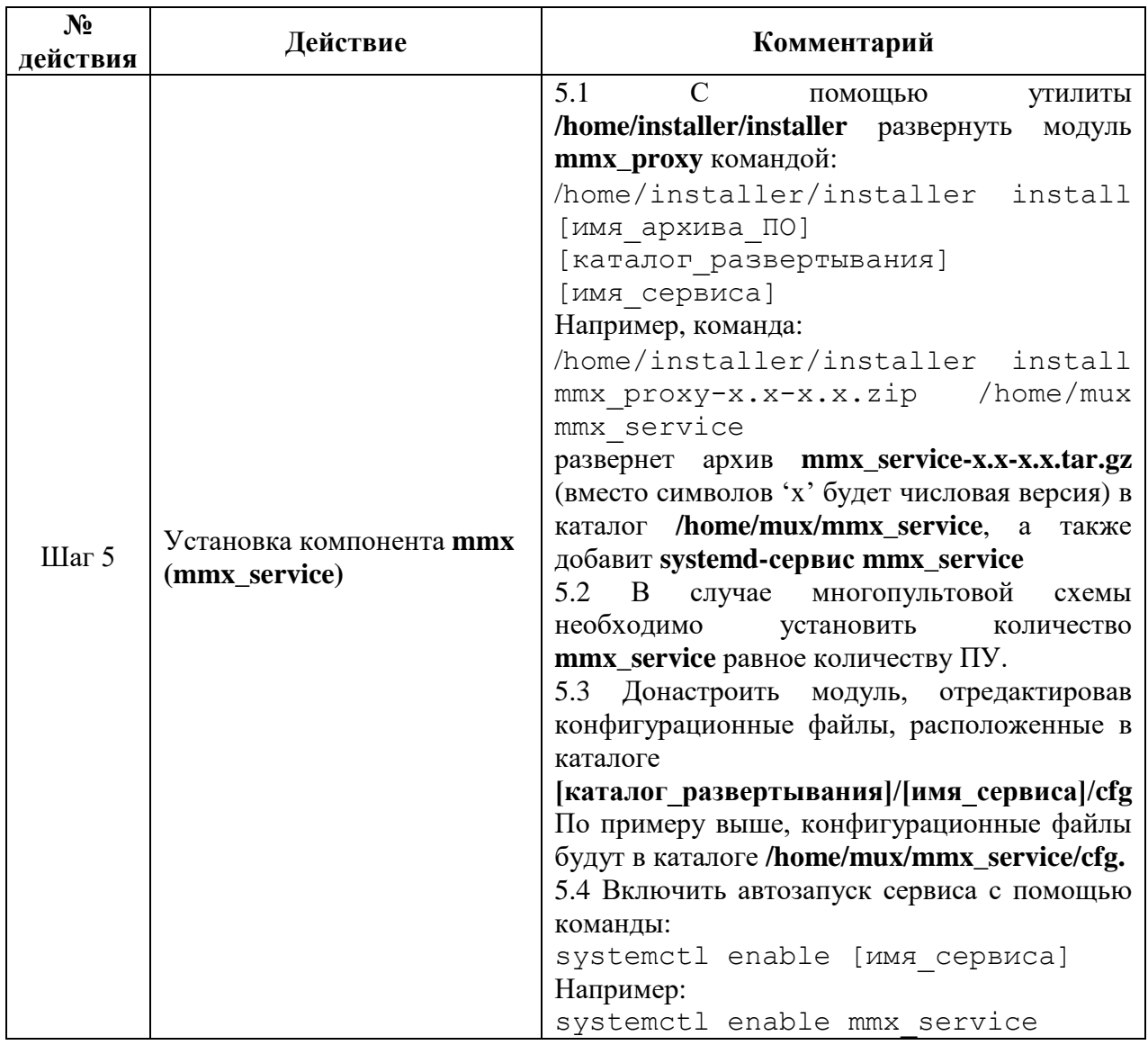